# Md. Rakib Trofder

Dhaka, Bangladesh

bsse1129@iit.du.ac.bd

linkedin.com/in/rakib-iit

# Summary

I am a software engineer who possesses a deep passion for problem-solving and programming. My educational background includes a bachelor's in Software Engineering from the University of Dhaka. During my university years, I actively participated in both problem-solving and software development. I have completed 25+ academic software projects, solved 700+ competitive programming problems, and had 50+ online certifications in the computer science and software engineering field.

In summary, my academic and practical experience has provided me with a comprehensive skillset to solve complex problems and develop software solutions.

- Currently works as a Research Intern at \*\*William & Mary\*\*
- Worked as a Trainee Software Engineer at \*\*Cefalo\*\*
- Skilled in \*\*Javascript\*\*, \*\*Java\*\* & \*\*Python\*\* programming language
- Experienced in designing and implementing web application architectures using \*\*React\*\*, \*\*Angular\*\*, \*\*Node\*\*,
- \*\*Express\*\*, etc
- Strong communication and collaboration skills

- Proficient in developing \*\*RESTful APIs\*\*, including designing and implementing API endpoints, and authentication mechanisms

- Fundamental understanding of both \*\*SQL\*\* and \*\*NoSQL\*\* databases

- Basic knowledge of agile development methodologies, including continuous integration and automated deployment

- Competent in Git and collaborative coding projects
- Excellent team player with good problem-solving skills and self-motivation.

# Experience

#### Associate Software Engineer

Streams Tech Ltd. Jan 2024 - Present (1 month)

## 🗽 Research Intern

William & Mary

Aug 2023 - Dec 2023 (5 months)

-Working on Software re-engineering, maintenance, and evolution

-Making datasets of the software system information stored in json format

-Implementing large language model in software system reconstruction

-Measuring the reconstruction performance and find out limitations of Ilms in software reconstruction perspective

# Trainee Software Engineer

## Cefalo

Jan 2023 - Jun 2023 (6 months) -Learning about HTTP, REST API Basics -Completing a beginner project using react, nodejs, expressis, tailwind css -Working on a in house project of the company to develop features

# Librarian (In Charge)

## Khilkhet Pathagar

Oct 2020 - Dec 2021 (1 year 3 months)

-Documenting books, readers, and other information in digital format.

-Completing Documentation for Government Registration.

-Organizing multiple cultural activities at national events.

# Education

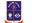

## \rm University of Dhaka

BSSE, Software Engineering 2019 - Dec 2023 -3 Course Project (two have 3 credits & one has 6 Credit) -SPL1: Library Recommendation Tool -SPL2: Blog Bee: a social media platform converting video to transcript text as a blog -SPL3: Reconstructor Tool for Software System Reengineering

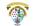

## 🊳 Notre Dame College

H.S.C., Science 2016 - 2018

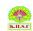

## Kurmitola High School & College

S.S.C., Science 2011 - 2016

# Licenses & Certifications

Introduction to Artificial Intelligence (AI) - IBM VUN2XANJMX8Z

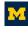

Introduction to HTML5 - University of Michigan 8JYE4B96UP8N

Soogle Cloud Product Fundamentals - Google Cloud - Minnesota EHZXDN7CGYXZ

Object-Oriented Programming with Java - Coursera

J9ADV5GJPMTF

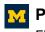

Programming for Everybody (Getting Started with Python) - University of Michigan FDZX83TDLY63

- G Technical Support Fundamentals Google F59TU9NZTD9W
- - What is Your Life Goal? Coursera YFCZFAXRQRGL
  - Introduction to Bash Shell Scripting Coursera MSWF4EUD4M3P
  - Python Data Structures University of Michigan 5BVKAN4NWRSY
    - Satellite Imagery Analysis in Python Coursera C5N734H9PSFE
    - Python Data Structures Coursera 4D27SFW8FM65
- Design Thinking for Innovation University of Virginia 9877E23KVR54
- **UCI** Initiating and Planning Projects University of California, Irvine The Paul Merage School of Business **DTZPGKLVNRAQ**
- Managing Project Risks and Changes University of California, Irvine The Paul Merage School of Business 4TL8268Z5NMK
- Al For Everyone DeepLearning.Al YNZE5RC8NVUQ
- High-Impact Business Writing University of California, Irvine The Paul Merage School of Business THRKNEG3YW3G

| Using Python to Access Web Data - University of Michigan<br>SWBMRZRMNTJH                                              |
|----------------------------------------------------------------------------------------------------|
| Getting Started with Google Classroom - Coursera<br>HKTH6T2BPKPE                                                      |
| WMZEWF2Q6TVF                                                                                                    |
| Introduction to TCP/IP - Yonsei University<br>Q85LBQ6J2EX7                                                            |
| Java Built in Data Structures - Coursera<br>NRTVHW3HLMFF                                                              |
| Using Google Forms for Student Success - Coursera<br>YCLYU8BRD68Z                                                     |
| Psychological First Aid - The Johns Hopkins University<br>GE7Q2B4DR93T                                                |
| <b>The Art of Negotiation</b> - University of California, Irvine - The Paul Merage School of Business<br>NTY5BLCGAMT3 |
| <b>Foundations of Everyday Leadership</b> - University of Illinois Urbana-Champaign LX4LVWVM6XME                      |
| <b>Create Class Rewards with Google Slides</b> - Coursera<br>RNNDEMASGDV6                                             |
| F2NTEQU46GML                                                                                                    |
| Introduction to Software Product Management - University of Alberta PE9BF5SRA29W                                      |
| G Introduction to Git and GitHub - Google<br>9T3G54J4QPBD                                                             |

| UCI<br>Merage | <b>Effective Problem-Solving and Decision-Making</b> - University of California, Irvine -<br>The Paul Merage School of Business<br>SAL788YGVNPZ |
|---------------|----------------------------------------------------------------------------------------------------|
| coursera      | Git for Developers Using Github - Coursera<br>WQTKBKCHQ9WE                                                                                      |
|               | Software Processes and Agile Practices - University of Alberta<br>8LDCTTADLTQC                                                                  |
| <u></u>       | Agile Software Development - University of Minnesota                                                                                            |
|               | Linux for Developers - The Linux Foundation<br>P4TJM3Q2KY9E                                                                                     |
| H             | <b>Java (Basic) Certificate</b> - HackerRank<br>a8087b358c61                                                                                    |
| Y             | <b>The Science of Well-Being</b> - Yale University<br>QUQHBHUPRS2Z                                                                              |
| G             | The Bits and Bytes of Computer Networking - Google<br>ANFH2WVE3ZV4                                                                              |
| H             | <b>Python (Basic) Certificate</b> - HackerRank<br>db61f6bd3efe                                                                                  |
| G             | Crash Course on Python - Google<br>5SNQUJX62R54                                                                                                 |
| Duke<br>100   | Programming Foundations with JavaScript, HTML and CSS - Duke University DX5PGDYJLDR2                                                            |
| G             | Operating Systems and You: Becoming a Power User - Google<br>T36LYK92WH6M                                                                       |
| G             | System Administration and IT Infrastructure Services - Google<br>Q3URKRN87B3L                                                                   |

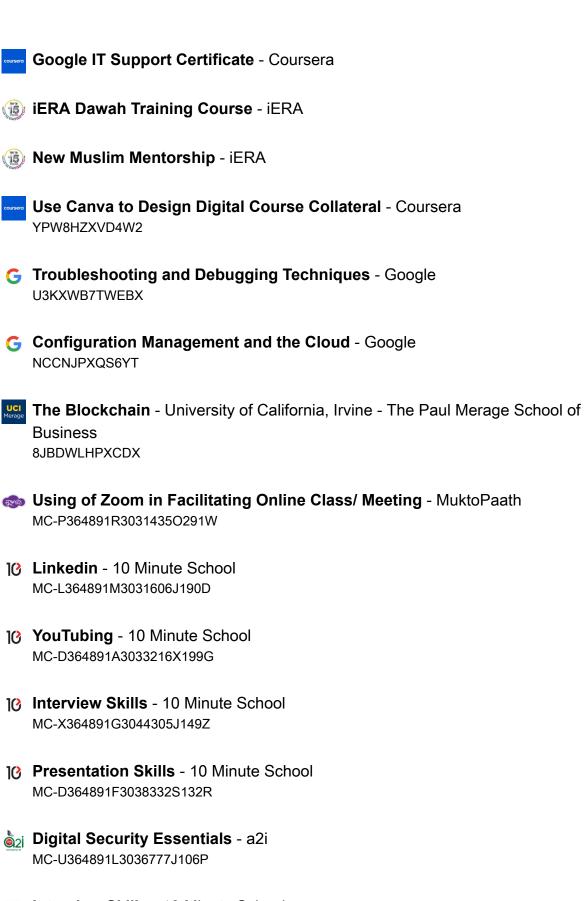

Interview Skills - 10 Minute School MC-X364891G3044305J149Z

- G Foundations of User Experience (UX) Design Google V6QGWGEC8XHX
- Microsoft PowerPoint Basics 10 Minute School MC-C364891A561749R151R
- IC Email Etiquette 10 Minute School MC-C364891A561749R151R
- Project Management 10 Minute School MC-G364891M3085058Q192T
- **DevOps Fundamentals** Udemy UC-3a9db36b-aa16-4422-8888-8fffc83d514f
- **The Ultimate MySQL Crash Course 2021** Udemy UC-fa81091e-5c49-4f0b-bcc3-a3cb5c7f7afa
- Photography Basics 10 Minute School MC-A364891L3099553M184D
- **G** Foundations: Data, Data, Everywhere Google 3KUMRVNMUCPG
- Public Speaking Fundamentals 10 Minute School MC-I364891N3100359I204D
- COVID-19 Awareness and Prevention BRAC MC-A364891O3107951J238U
- G Foundations of Project Management Google DAH8BUVHV79T
- Troubleshooting in Operating System a2i MC-R364891H3122089I121O
- Troubleshooting in File Processing and Sharing a2i MC-A364891P3126743M119Q
- b2i Troubleshooting in Internet Connection a2i

MC-Q364891W3127506A118Z

- Machine Learning for All University of London XD8QARZQD28E
- Troubleshooting in Multimedia Projector a2i MC-N364891B3127509H117W
- MS Excel Basics for Beginners Bohubrihi 102733-163-588-4506
- **Google Workspace Essential Training** Bohubrihi 102733-163-611-6403
- Introduction to Personal Finance Bohubrihi 102733-163-618-9675
- Welcome to the World of Digital Marketing Bohubrihi 102733-163-635-4299
- Bond vs Stock: The Crash Course Bohubrihi 102733-163-639-1705
- Career Planning 10 Minute School MC-Y364891U3140041G196A
- G Project Initiation: Starting a Successful Project Google XGHYF8HJ3U6W
- Introduction to IoT Simplilearn 3008427
- Startup & Entrepreneurship 10 Minute School MC-W364891U3140124F182L
- Learn React Interactive Cares c07e68489228d225
- Introduction to Robotic Process Automation (RPA) Simplilearn 3013553

- Google Analytics 10 Minute School MC-D364891S3147771F189B
  - Introduction to Golang Basic Concepts Coursera P4JG9GC9QQMZ
  - Ethical Hacking for Beginners Simplilearn 3036098
  - Introduction to Project Management with ClickUp Coursera 4MK7DQJJ379P
    - **Getting Started in Google Analytics** Coursera Z9VBLN8T8UEU
- A Complete Guide to Create necessary graphics without Adobe Photoshop and illustrator - Ghoori Learning 61badc79ce5aa57909
- **Building Android Widgets from Scratch** Udemy UC-54e80ecb-29bb-45be-8db8-57f4acba4957
- **Docker Course for Beginners** Udemy UC-0f7fb435-9b17-4c1b-b8a8-322d5aceab0c
- g Coding Fundamentals Grasshopper Communications
- React JS- Complete Guide for Frontend Web Development [2021] Udemy UC-aefe120f-84af-40f4-b213-7ee363228659/
- Introduction to Cyber Security Simplilearn 3213248
- **Business English** 10 Minute School MC-D364891H3246262I191W
- **Basics of Artificial Intelligence** 10 Minute School 621634264e6ae
- G Ask Questions to Make Data-Driven Decisions Google

**Artificial Intelligence Presentation Creation (2022 Edition)** - Udemy UC-7bb277f7-ec43-4211-a4c8-7477ccdf2746

#### kaggle Python - Kaggle

**Project Management: Deliver on Time + Scrum Project Delivery** - Udemy UC-9433c654-eec4-4329-a2ca-e8c67aed4096

## Skills

Search Engine Technology • Prompt Engineering • Software Maintenance • GitHub • Generative Al • Literature Reviews • Research Skills • Communication • Library Management • Tailwind CSS

## **Honors & Awards**

Best Reader Award 2017 - Khilkhet Pathagar Aug 2017

Suvecca Pathok Award, Boi Pora Kormosuci 2016 - Biswa Sahittor Kendro Nov 2017

**1st Runner Up, Bangla Olympiad, ACC Language Fest-2016** - Adamjee Cantonment College Oct 2016

Champion, Science Division(Class 9-10), Creative Talent Hunt-2014, Dhaka Mohanagar - Ministry of Education May 2014

Champion, Science Division(Class 9-10), Creative Talent Hunt-2014, Dhaka Mohanagar Area-1 - Ministry of Education Apr 2014

Champion, Science Division(Class 9-10), Creative Talent Hunt-2015, Dhaka Mohanagar Area-1 - Ministry of Education Mar 2015

**1st Runner Up, Quiz, Independence Cup-2019** - IIT Software Engineers' Community Apr 2019

## 1st Runner Up, Parliamentary Debate, 1st Intra-Club Debate Fest -2019 - IIT

Debating Club Mar 2019

**1st Runner Up, Event Ambassador at Tech Carnival 1.0** - CUET Computer Club Sep 2021

**2nd Place, Hackathon (DevOps Segment), BUET CSE FEST 2023** Jul 2023